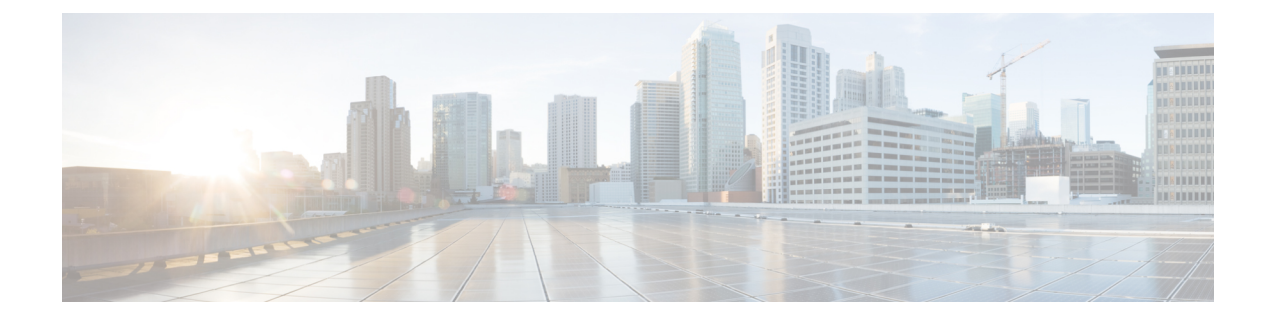

## **TR-069-Parametervergleich**

• Vergleich XML- und [TR-069-Parameter,](#page-0-0) auf Seite 1

## <span id="page-0-0"></span>**Vergleich XML- und TR-069-Parameter**

In dieser Tabelle werden die von den Telefonen verwendeten XML-Parameter sowie deren TR-069-Entsprechung dargestellt.

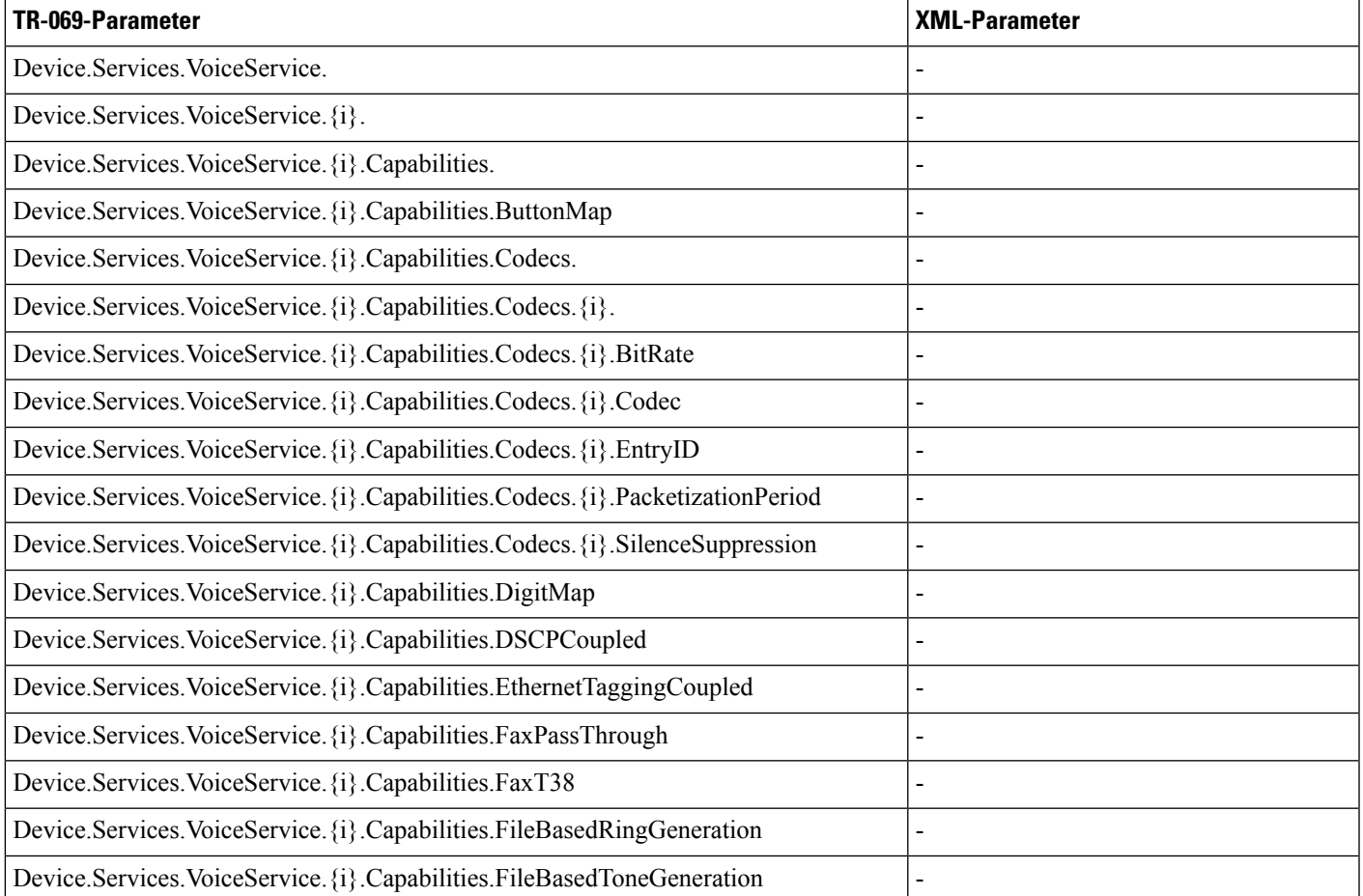

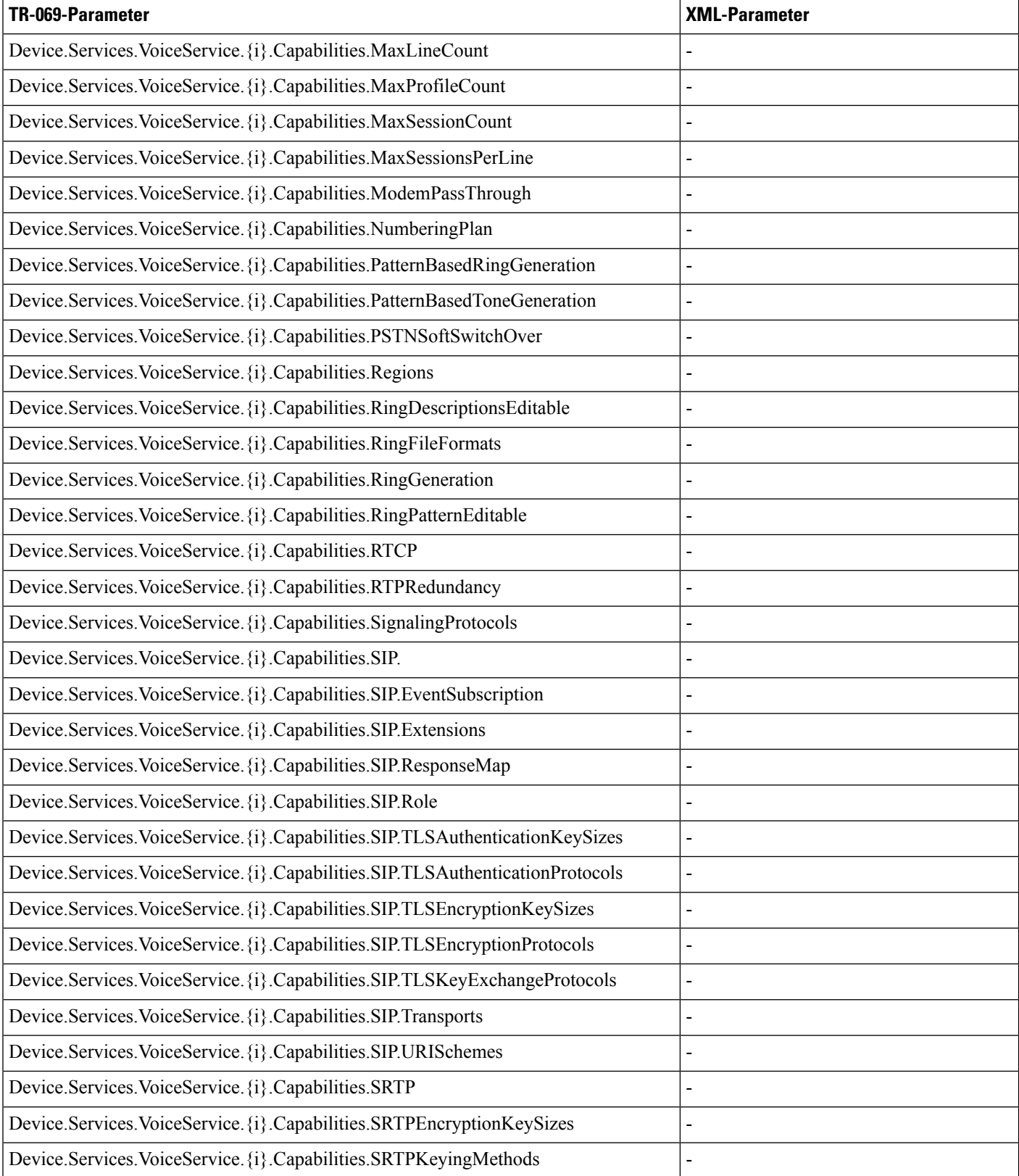

![](_page_2_Picture_155.jpeg)

![](_page_3_Picture_168.jpeg)

![](_page_4_Picture_176.jpeg)

![](_page_5_Picture_180.jpeg)

![](_page_6_Picture_182.jpeg)

 $\mathbf I$ 

![](_page_7_Picture_182.jpeg)

![](_page_8_Picture_178.jpeg)

![](_page_9_Picture_184.jpeg)

![](_page_10_Picture_184.jpeg)

![](_page_11_Picture_186.jpeg)

![](_page_12_Picture_184.jpeg)

 $\mathbf I$ 

![](_page_13_Picture_352.jpeg)

![](_page_14_Picture_182.jpeg)

![](_page_15_Picture_191.jpeg)

i.

![](_page_16_Picture_144.jpeg)

 $\mathbf I$ 

**TR-069-Parametervergleich**